<span id="page-0-3"></span>9. Übungsblatt – 10ten Dezember, 2019

## 9. Aufgabenblatt

**Definition** (Normen und Kondition zur Fehlerabschätzung). Eine (Vektor-)Norm ist eine Funktion  $\|\cdot\|: \mathbb{R}^n \to \mathbb{R}_0^+$  sodass  $\|x\| = 0$  genau dann wenn  $x = 0$ ,  $\|\alpha x\| = |\alpha| \|x\|$  und  $||x + y|| \le ||x|| + ||y||$  für  $x, y \in \mathbb{R}^n$ ,  $\alpha \in \mathbb{R}$ . Eine Matrix-Norm  $|| \cdot ||: \mathbb{R}^{n \times n} \to \mathbb{R}_0^+$  hat die analoge Eigenschaften und zusätzlich Submultiplikativität  $||AB|| \le ||A||||B||$ . Gegeben seien Matrizen  $A, \tilde{A} \in \mathbb{R}^{n \times n}$  und Vektoren  $b, \tilde{b} \in \mathbb{R}^n$  und  $\varepsilon_A = \frac{\|\tilde{A} - A\|}{\|A\|}$  $\frac{\tilde{A}-A\parallel}{\|A\|}, \ \varepsilon_b = \frac{\|\tilde{b}-b\|}{\|b\|}$  $||b||$ . Dann gilt für  $Ax = b$  und  $\tilde{A}\tilde{x} = \tilde{b}$  die Abschätzung des relativen Fehlers:

<span id="page-0-1"></span><span id="page-0-0"></span>
$$
\varepsilon_x = \frac{\|\tilde{x} - x\|}{\|x\|} \le \frac{\kappa(A)}{1 - \varepsilon_A \kappa(A)} \left(\varepsilon_A + \varepsilon_b\right),\tag{1}
$$

wobei  $\kappa(A) = ||A|| ||A^{-1}||$  die Konditionszahl ist.

**Aufgabe 1** (Equivalente Normen). Gegeben sei der Vektorraum  $\mathbb{R}^N$  für  $N \in \mathbb{N}$  mit Koeffizientenschreibweise  $\mathbb{R}^N \ni x = (x_1, \ldots, x_N)$ . Wir bezeichnen mit  $\|\cdot\|_{\infty}$ ,  $\|\cdot\|_1$  und  $\|\cdot\|_2$  die Normen  $||x||_{\infty} = \max_{i=1,\dots,N} |x_i|, ||x||_1 = \sum_{i=1}^N |x|$  und  $||x||_2 = \sqrt{\sum_{i=1}^N x_i^2}$ . Es gilt Normäquivalenz, das heißt für zwei Normen  $\|\cdot\|_a$  und  $\|\cdot\|_b$  auf  $\mathbb{R}^N$  gibt es Konstanten  $c_a, c_b > 0$ , sodass das Folgende gilt:

$$
\forall x \in \mathbb{R}^N \qquad \qquad ||x||_a \le c_b ||x||_b, \quad ||x||_b \le c_a ||x||_a,\tag{2}
$$

$$
\exists x_a, x_b \in \mathbb{R}^N \setminus \{0\} : \qquad \qquad \|x_b\|_a = c_b \|x_b\|_b, \quad \|x_a\|_b = c_a \|x_a\|_a. \tag{3}
$$

- **a**) Berechnen Sie für die Normen  $\|\cdot\|_1$  und  $\|\cdot\|_{\infty}$  die Konstanten c<sub>a</sub> und c<sub>b</sub> entsprechend [\(2\)](#page-0-0) und [\(3\)](#page-0-1).
- **b**) Berechnen Sie für die Normen  $\|\cdot\|_1$  und  $\|\cdot\|_2$  die Konstanten  $c_a$  und  $c_b$  entsprechend [\(2\)](#page-0-0) und [\(3\)](#page-0-1).

**Hinweis.** Nutzen Sie für b) die Cauchy-Schwarz Ungleichung  $\sum_{i=1}^{N} |a_i||b_i| \le ||a||_2 ||b||_2$  sowie die Ungleichung  $|y|^2 + |z|^2 \leq (|y| + |z|)^2$ . Um die Gleichheit in [\(3\)](#page-0-1) zu zeigen können in der Regel simple Vektoren wie  $x = (1, 0, \ldots, 0)^T$  oder  $x = (1, \ldots, 1)^T$  gewählt werden.

Bemerkung. In endlich-dimensionalen Vektorräumen gilt die Normäguivalenz für alle Normen. Insbesondere bedeutet dies, dass das Fehlerverhalten numerischer Verfahren in endlichdimensionalen Räumen nur bedingt von der Norm abhängt, und abgesehen von multiplikativen Faktoren grob das gleiche Verhalten aufweisen.

**Aufgabe 2** (Minimale kompatible Matrixnormen). Für  $N, M \in \mathbb{N}$  betrachten wir  $\mathbb{R}^N$  mit einer Norm  $\|\cdot\|_N$  und  $\mathbb{R}^M$  mit einer Norm  $\|\cdot\|_M$ .

**a**) Zeigen Sie, dass auf  $\mathbb{R}^{N \times M}$  durch Folgendes eine Norm gegeben ist:

$$
\|\cdot\|_{N,M} \colon \mathbb{R}^{N \times M} \to \mathbb{R}_0^+ \qquad mit \qquad \|A\|_{N,M} = \sup_{x \in \mathbb{R}^M, \|x\|_M = 1} \|Ax\|_N = \sup_{x \in \mathbb{R}^M} \frac{\|Ax\|_N}{\|x\|_M} \tag{4}
$$

**b**) Folgern Sie, dass im Fall von  $M = N$  und  $\|\cdot\|_M = \|\cdot\|_N$  durch  $\|\cdot\|_{N,N}$  eine Matrixnorm auf  $\mathbb{R}^{N\times N}$  gegeben ist. Zeigen Sie des Weiteren, dass  $\|\cdot\|_{N,N}$  die kleinste kompatible Matrixnorm ist, das heißt für jede kompatible Matrixnorm  $\|\cdot\|$  gilt  $\|A\|_{N,N} \leq \|A\|$  für jedes  $A \in \mathbb{R}^{N \times N}$ .

University of Graz Institut für Mathematik und wissenschaft. Rechnen

<span id="page-0-2"></span>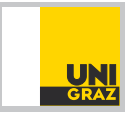

Richard Huber [richard.huber@uni-graz.at](mailto:richard.huber@uni-graz.at)

## Numerische Mathematik für LAK

9. Übungsblatt – 10ten Dezember, 2019

**Hinweis.** Man kann benutzen, dass für eine Menge  $X \neq \emptyset$  und zwei Funktionen f, g:  $X \rightarrow$ R stets  $(\sup_{x\in X} f(x) + g(x))$  ≤  $(\sup_{x\in X} f(x)) + (\sup_{x\in X} g(x))$ , sowie  $\sup_{x\in X} cf(x)$  =  $c \sup_{x \in X} f(x)$  für  $c \geq 0$  und  $\sup_{x \in X} 1 = 1$  gilt. Für b) muss man die Norm im Supremum entsprechend abschätzen.

Bemerkung. Kompatible Normen sind ein fundamentales Werkzeug der Analysis, da sie  $e$ rlauben die "Größe" einer linearen Abbildung bezüglich der Normen des Urbildraums und Ziel-raums zu quantifizieren. Theoretisch kann man dafür immer die in [\(4\)](#page-0-2) beschriebene minimale kompatible Norm verwenden. Da die Berechnung dieser aber nicht immer einfach ist, wird manchmal stattdessen auf eine größere Norm zurückgegriffen, beispielsweise Frobeniusnorm statt Spektralnorm.

**Matlab-Aufgabe 3.** *Gegeben sei* 
$$
\varepsilon > 0
$$
 *und die parametrisierte Matrix*  $A = \begin{pmatrix} 0 & \varepsilon \\ 1 & \varepsilon \end{pmatrix}$  *und*  $A^{-1} = \frac{1}{\varepsilon} \begin{pmatrix} -\varepsilon & \varepsilon \\ 1 & 0 \end{pmatrix}$ . *Weiters sei*  $b = (1, 1)^T$ ,  $\delta_b = 10^{-3} (0, -1)^T$  *und*  $\delta_A = 10^{-3} \begin{pmatrix} 1 & 1 \\ 1 & 1 \end{pmatrix}$ .

- **a**) Bestimmen Sie die Konditionszahl  $\kappa_F(A)$  (d.h. bezüglich der Frobeniusnorm  $||A||_F =$  $\sqrt{\sum_{i,j=1}^N |a_{ij}|^2}$ ) in Abhängigkeit von  $\varepsilon$ .
- b) Schreiben Sie eine Matlab-Skript welches den tatsächlich auftretenden relativen Fehler  $\varepsilon_x$  bezüglich der Frobeniusnorm für  $\varepsilon \in \{2^{-8}, 2^{-7}, \ldots, 2^5\}$  bestimmt.
- c) Erweitern Sie Ihr Skript sodass eine Abschätzung mittels [\(1\)](#page-0-3) des relativen Fehler  $\varepsilon_x$ berechnet wird. Nutzen Sie anschließend den [loglog](https://de.mathworks.com/help/matlab/ref/loglog.html) Befehl um den tatsächlichen relativen Fehler und dessen Abschätzung gegen  $\varepsilon$  zu plotten, und Resultate ähnlich der Abbildung unten zu erhalten.

Bemerkung. Dieses Beispiel zeigt, dass die Abschätzung des relativen Fehlers nicht exakt den "tats¨achlichen" relativen Fehler wiederspiegelt, aber durchaus einiges uber dessen Verhalten ¨ aussagen kann.

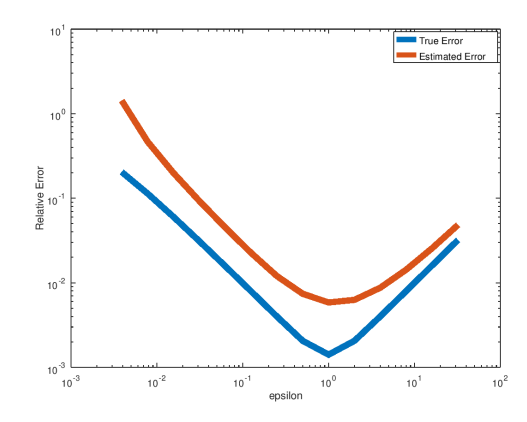

University of Graz Institut für Mathematik und wissenschaft. Rechnen

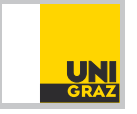